## **Как подключиться к видеоконференции**

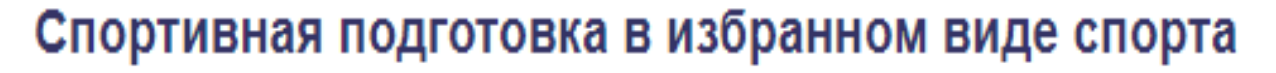

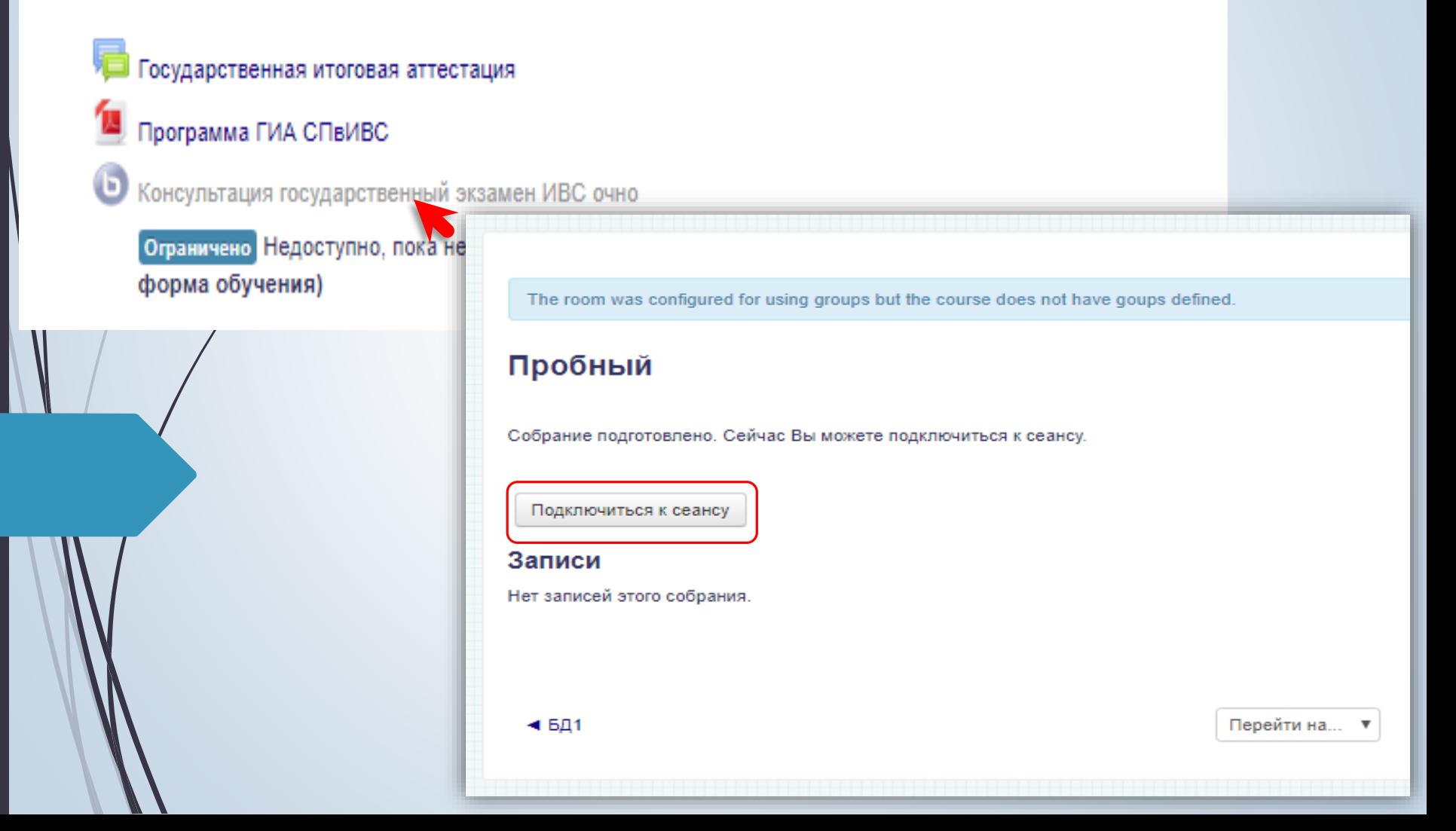

 $\rightarrow$ - C i vs.sibgufk.ru/html5client/join?sessionToken=drdsxsvfyn7vre4t

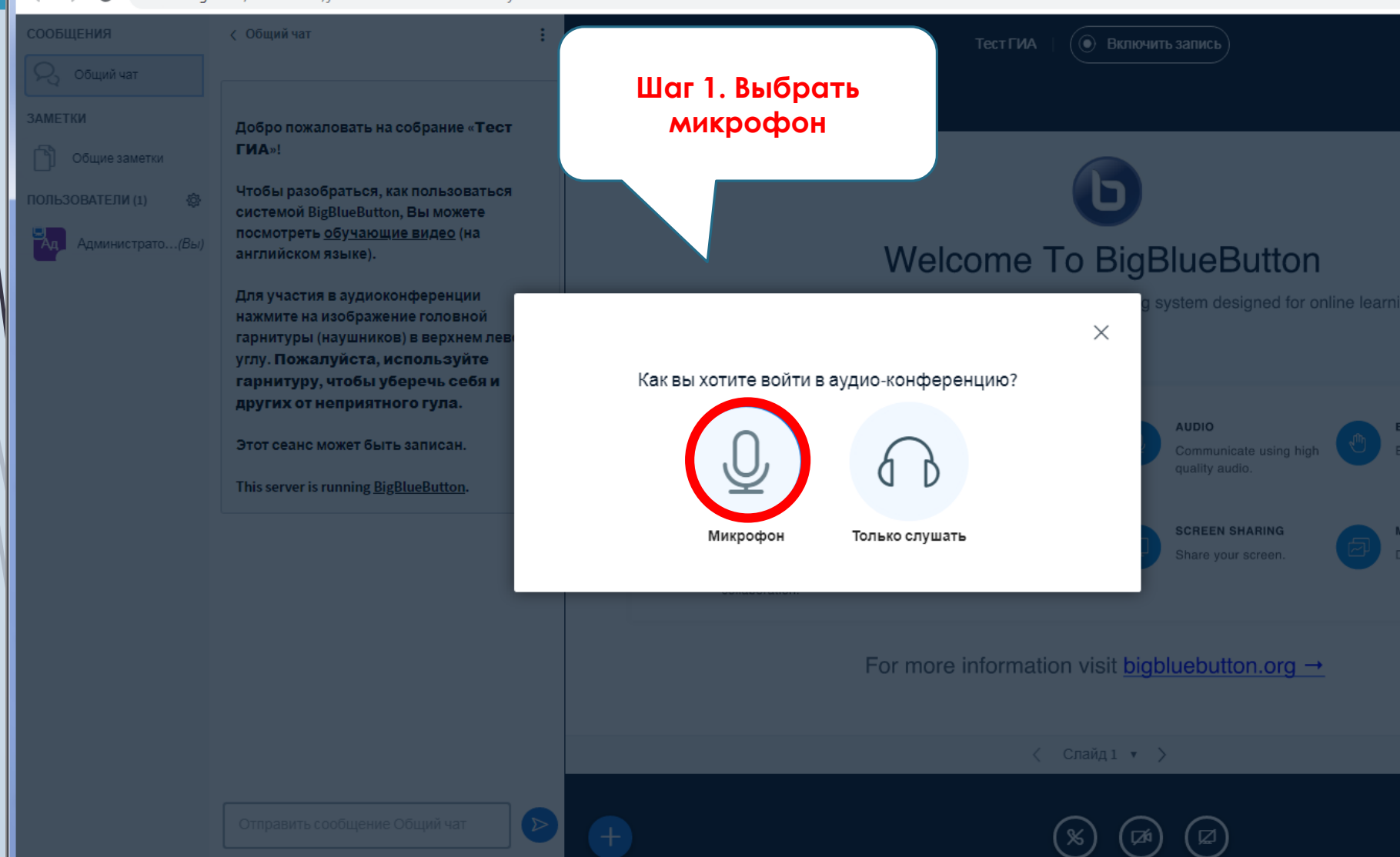

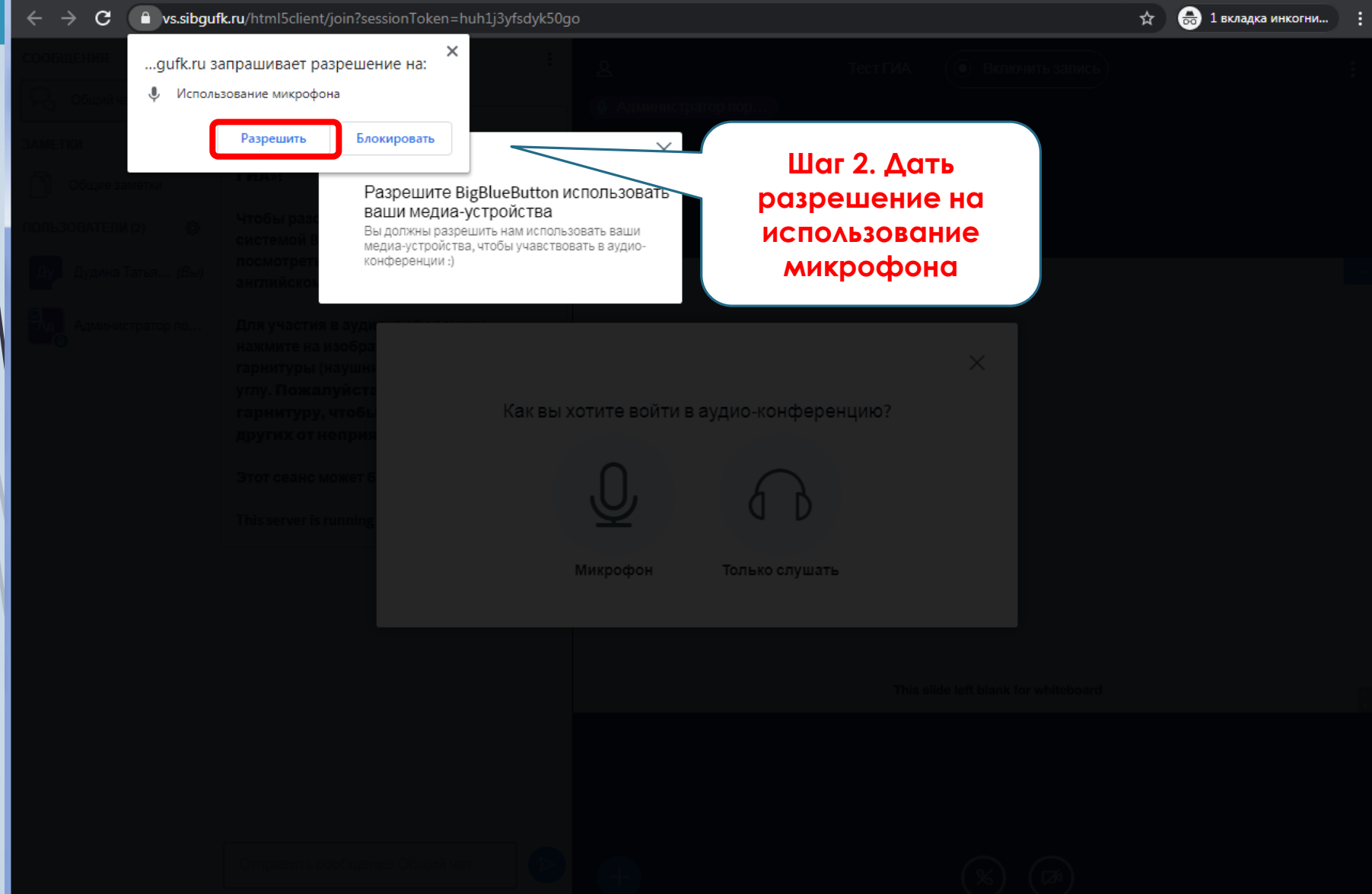

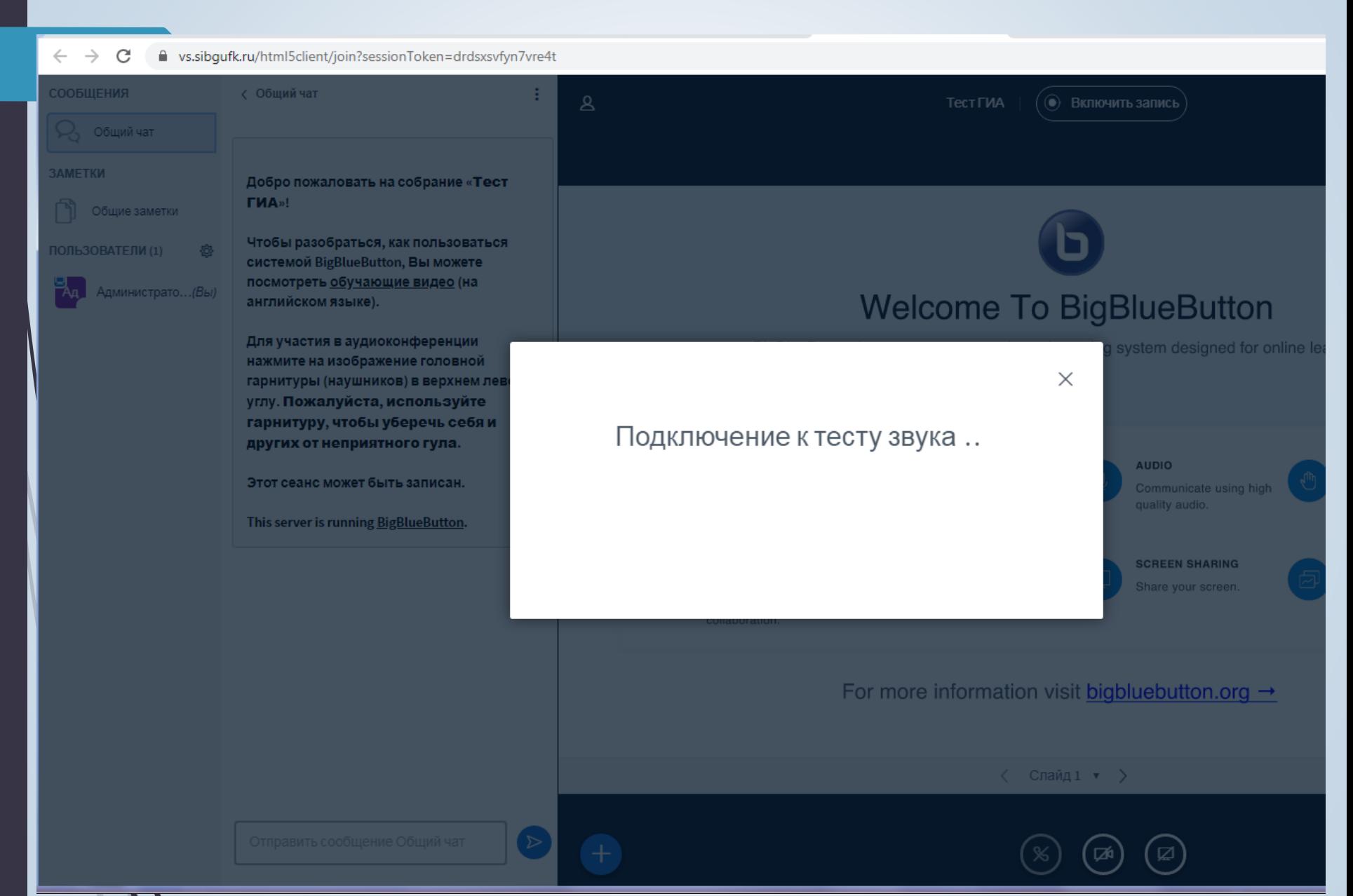

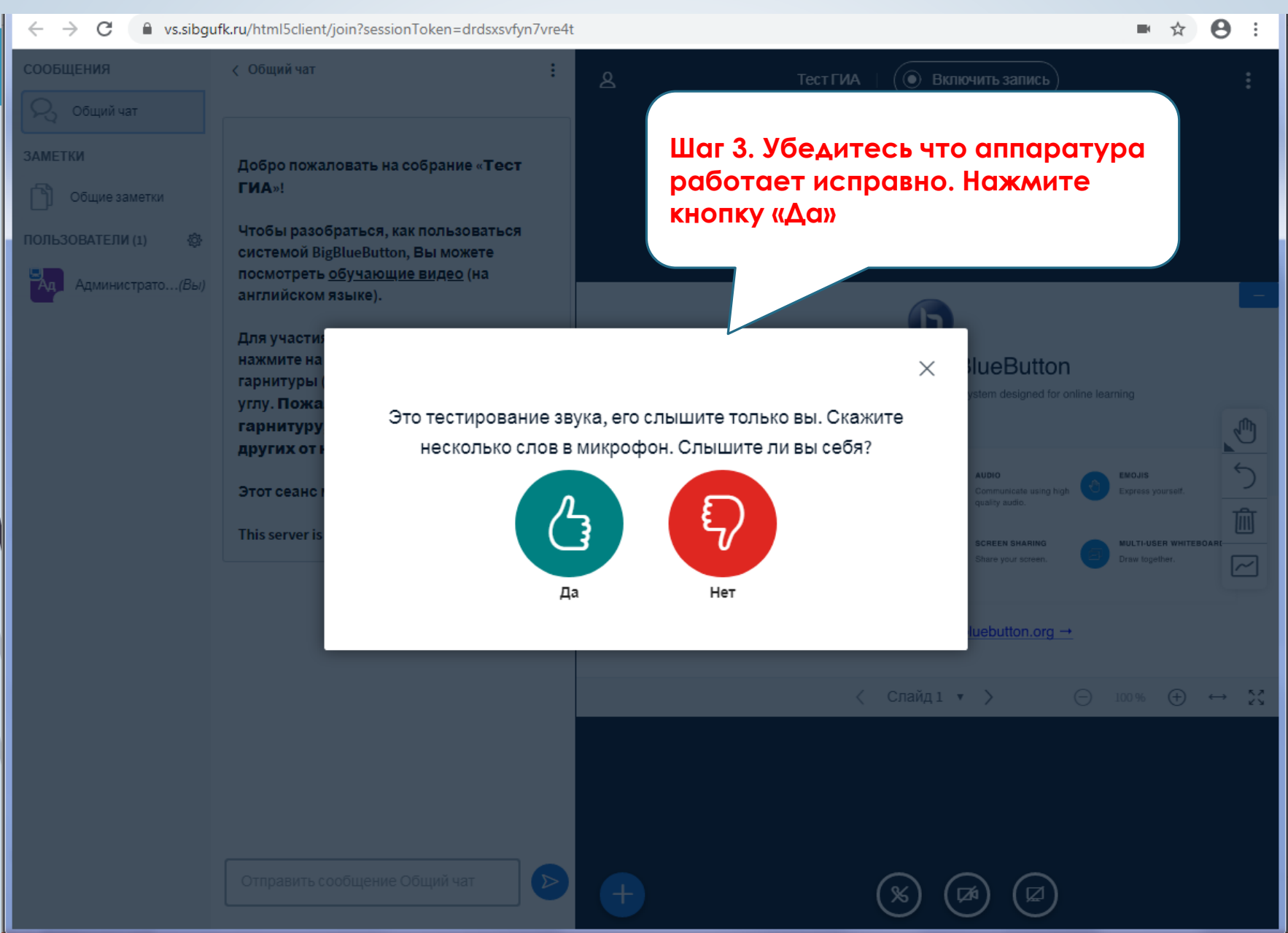

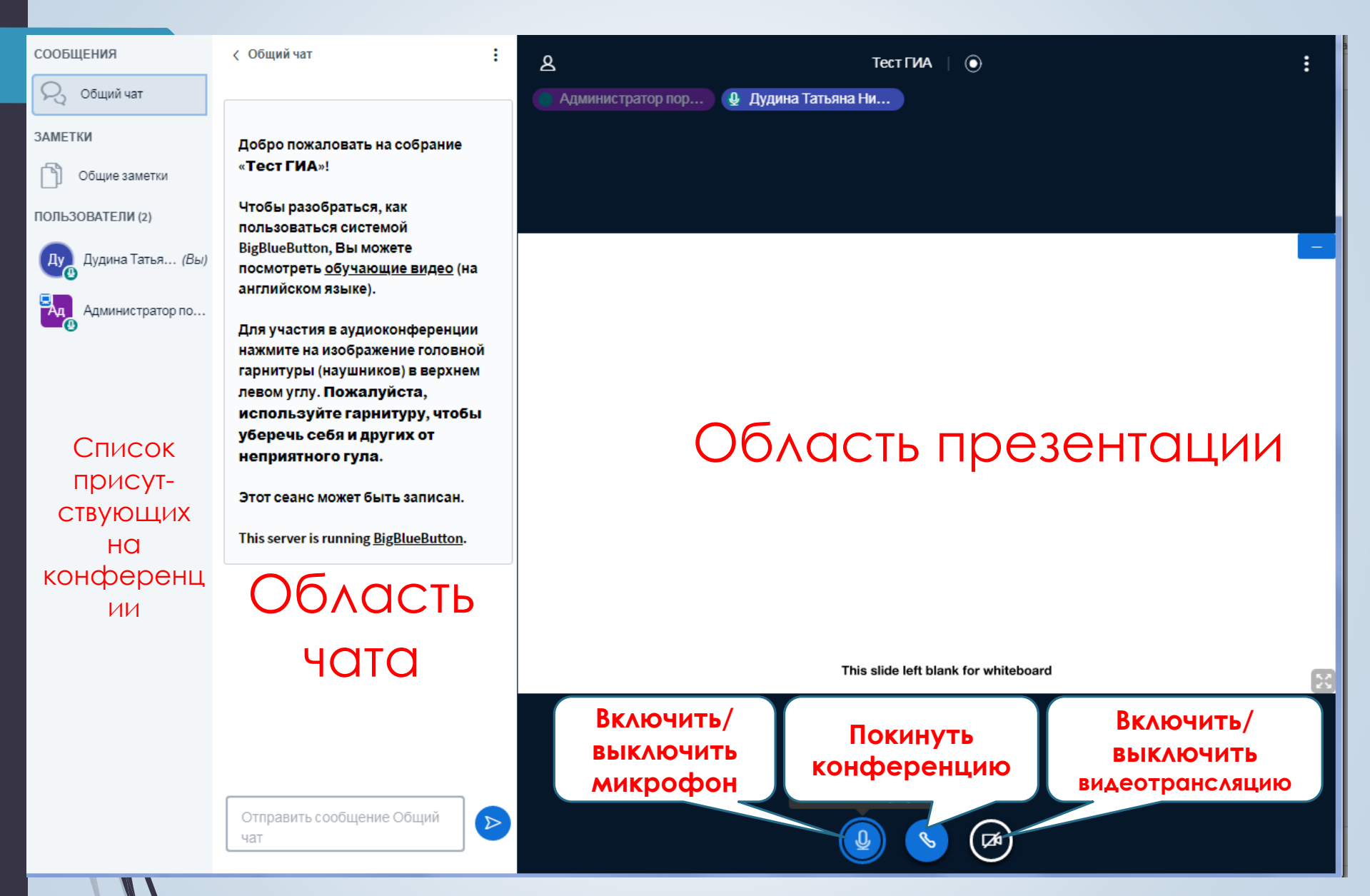

## **2. Трансляция видео**

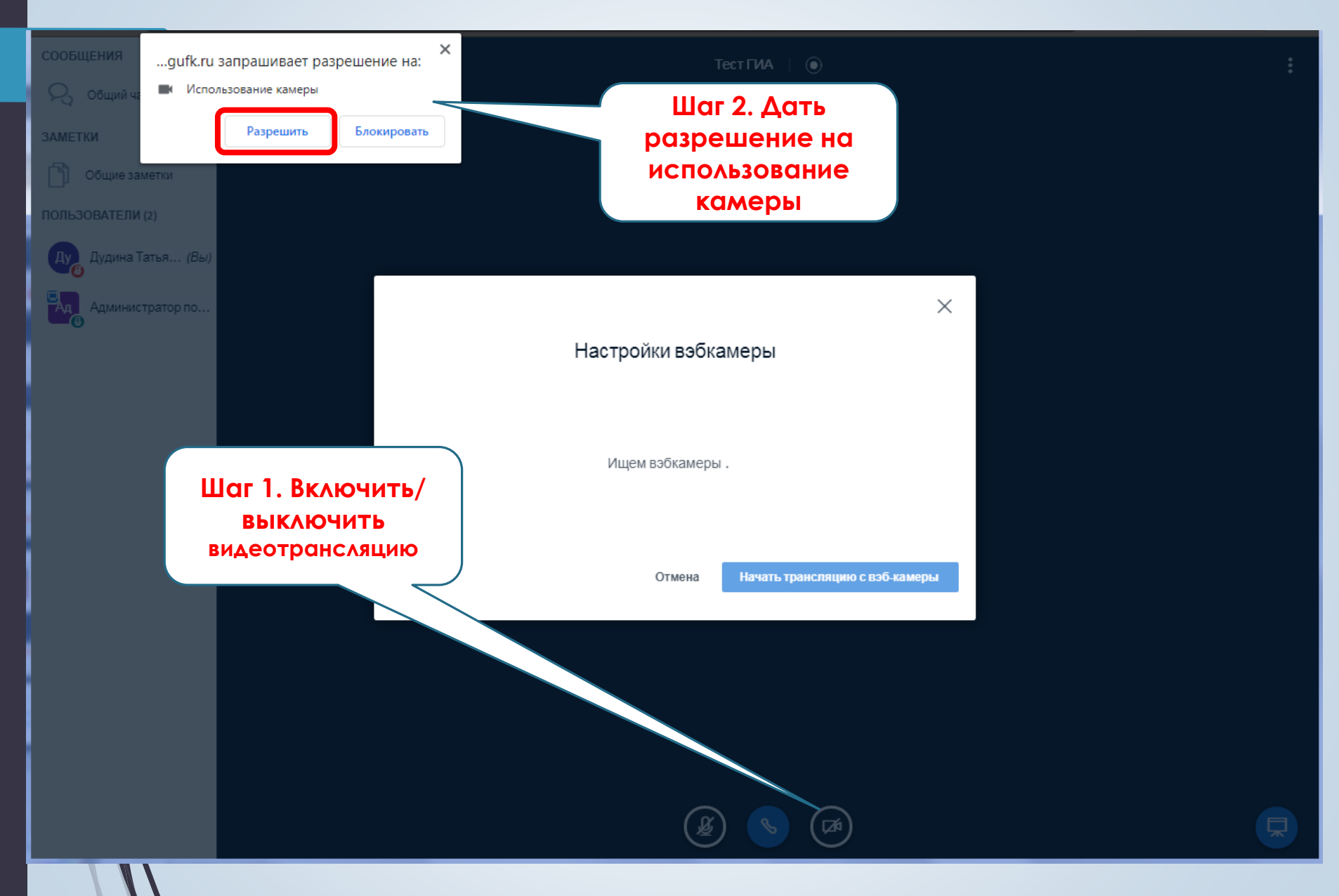

# **2. Трансляция видео**

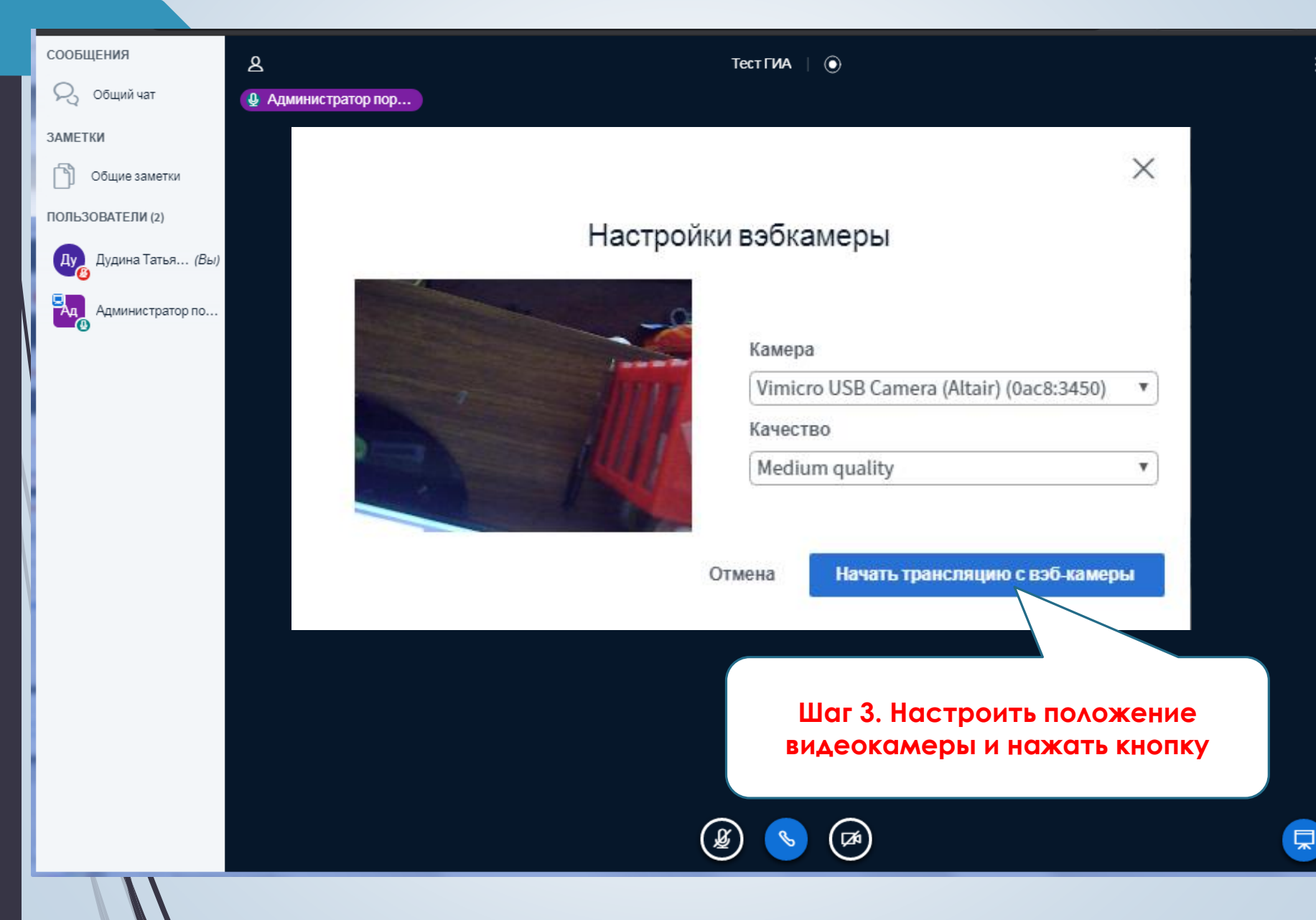

#### **3. Демонстрация презентации**

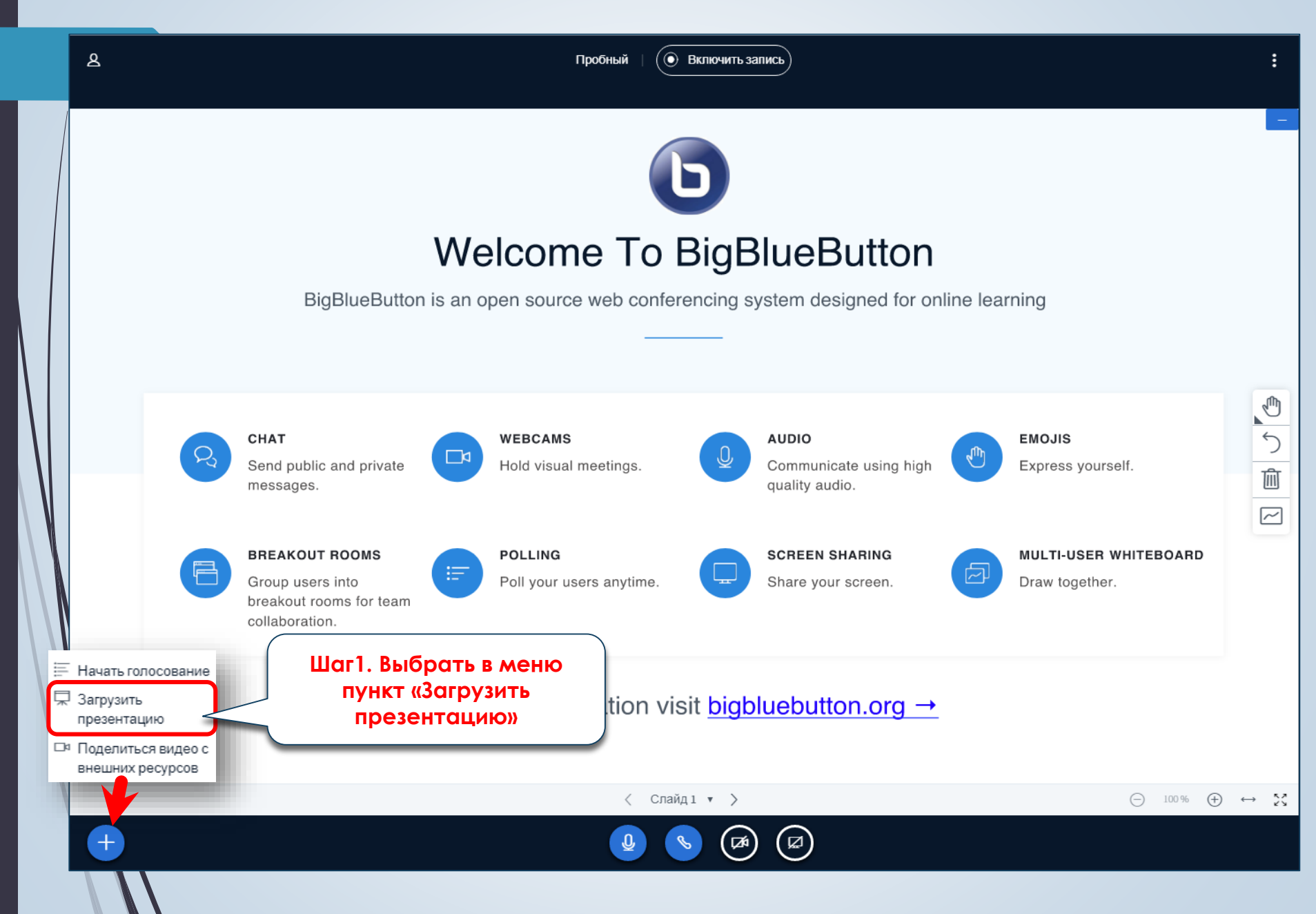

## **3. Демонстрация презентации**

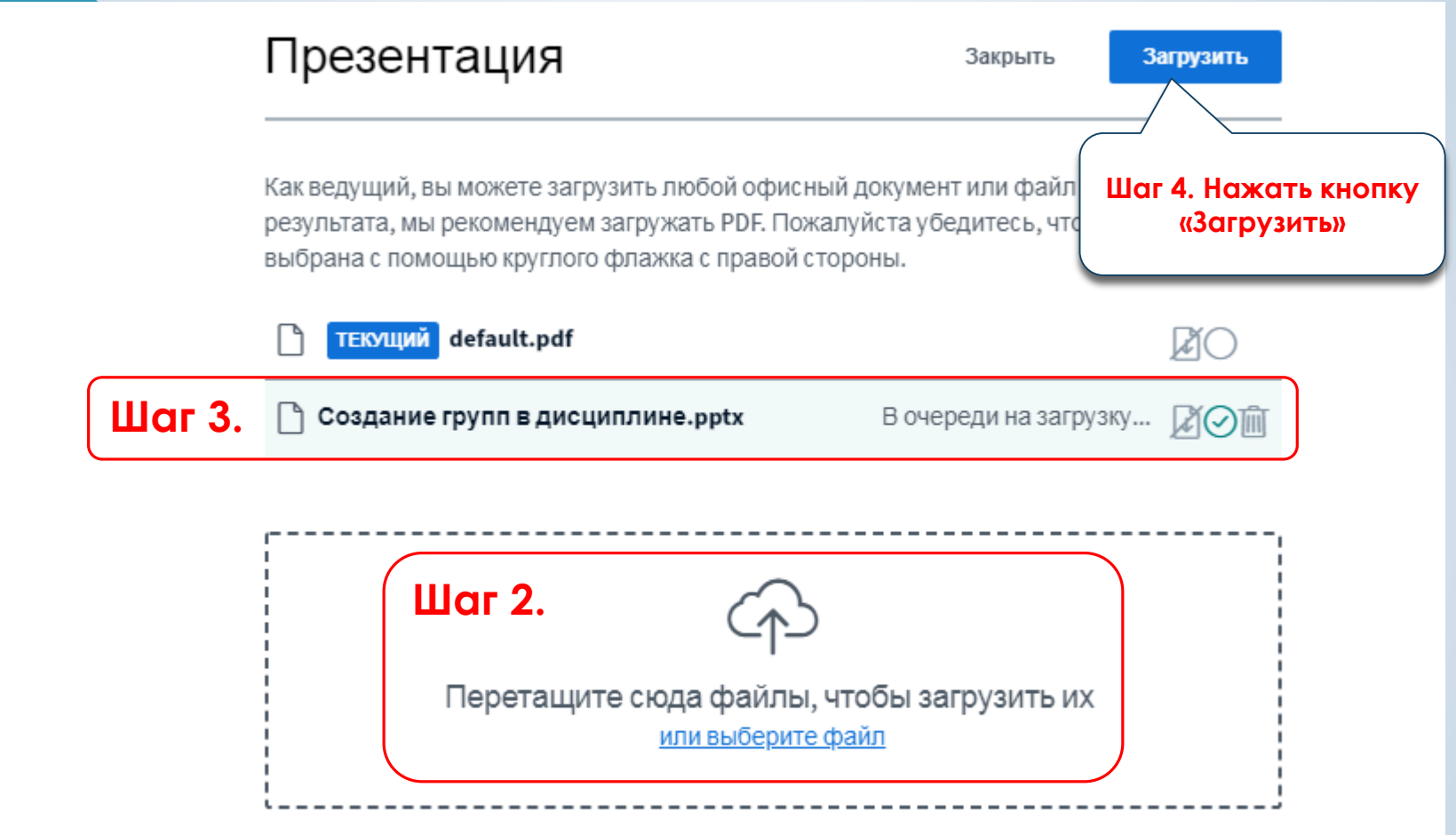

#### **3. Демонстрация презентации**

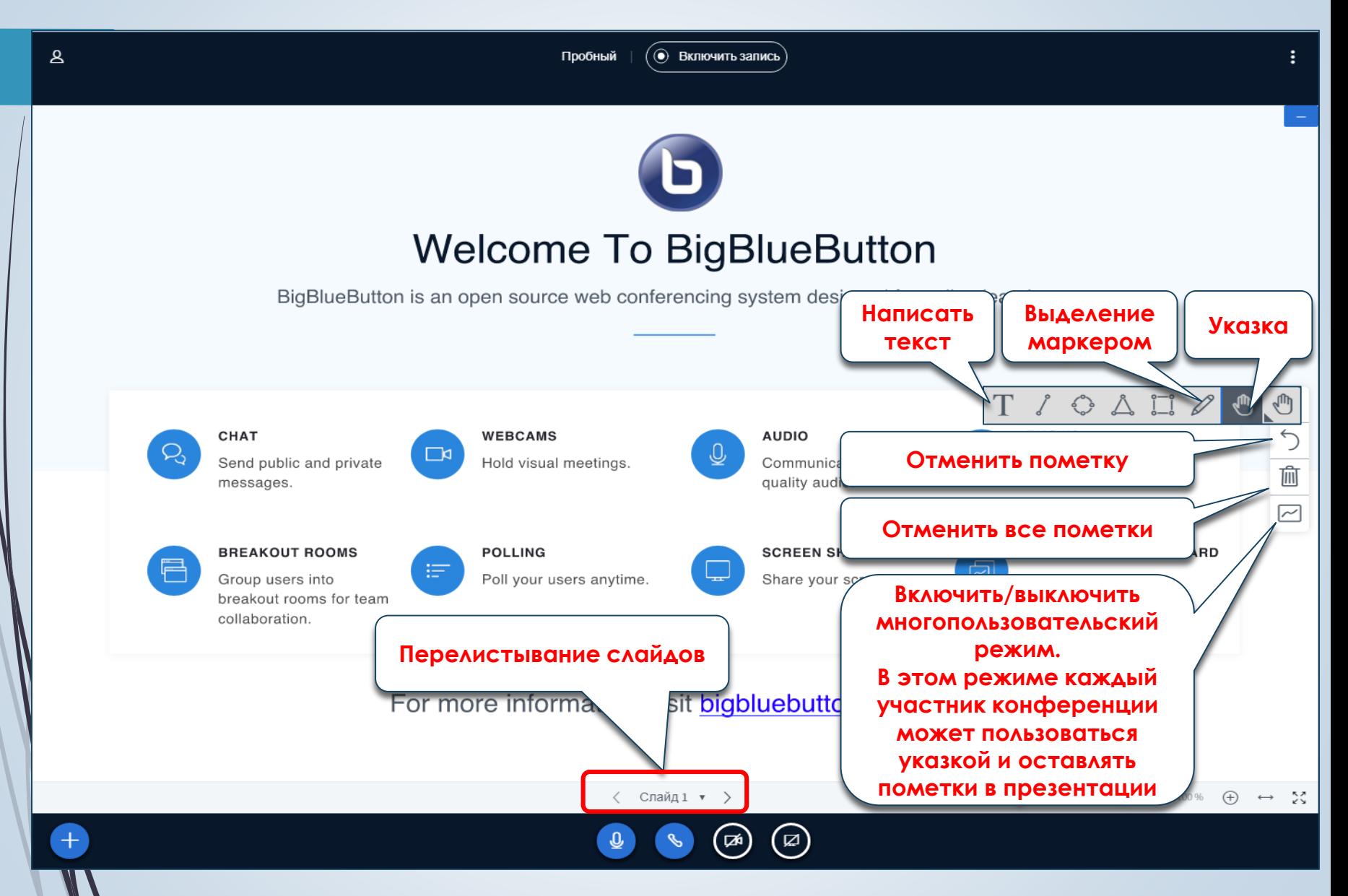